# SICP 4

# その5

igarashi@kuis.kyoto-u.ac.jp

July 8, 2014

## $4.3$  :

#### $\bullet$

# 4.2**<sup>1</sup> 2** : Variations on a Scheme – Exception handling

 $SLCP$  4 (5)  $\frac{1}{2}$  July 8, 2014 2 / 41

K □ ▶ K @ ▶ K 할 ▶ K 할 ▶ ① 할 → ① Q @

- $\rightarrow$  4.2 $\frac{1}{2}$ .1: ()
- $\blacktriangleright$  4.2 $\frac{1}{2}$ .2:
- $\blacktriangleright$  4.2 $\frac{1}{2}$ .3:
- $\blacktriangleright$  4.2 $\frac{1}{2}$ .4: catch/throw

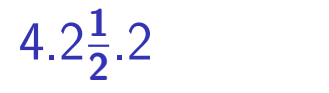

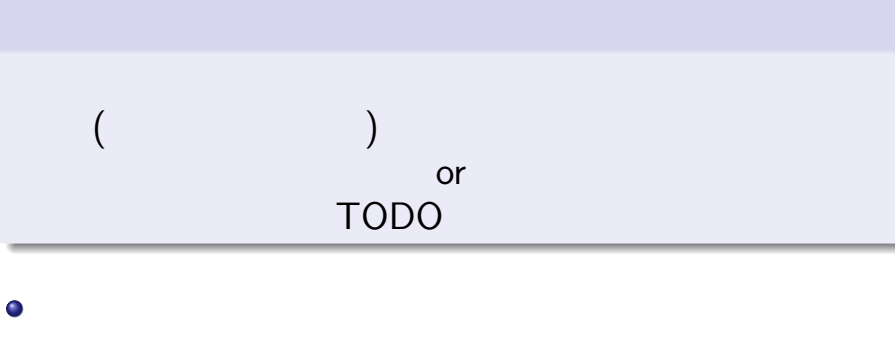

 $\bullet$ 

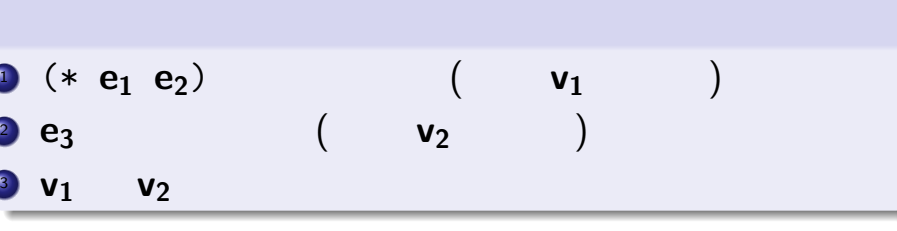

:  $(+$   $(*$  **e**<sub>1</sub> **e**<sub>2</sub>) **e**<sub>3</sub>)

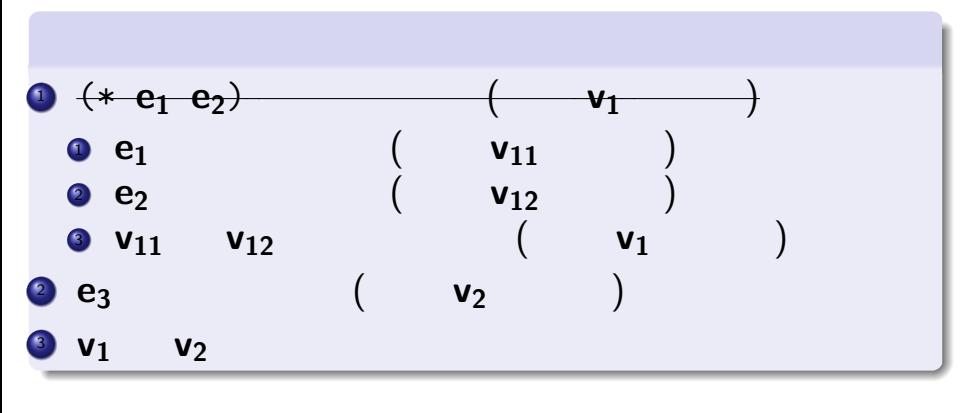

:  $(*$   $(e_1 \t e_2) \t e_3)$ 

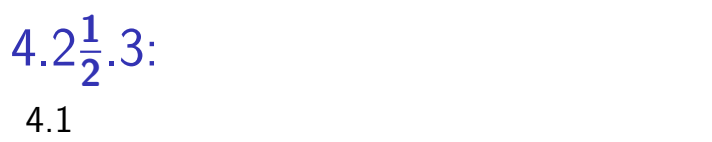

# • eval:

- ▶ 入力: 環境
- ▶ 出力: 入力式の
- apply:
	- ▶ 出力: 適用結果の
	-

五十嵐 淳 (京都大学) SICP 4 (その 5) July 8, 2014 6 / 41

 $($   $)$ 

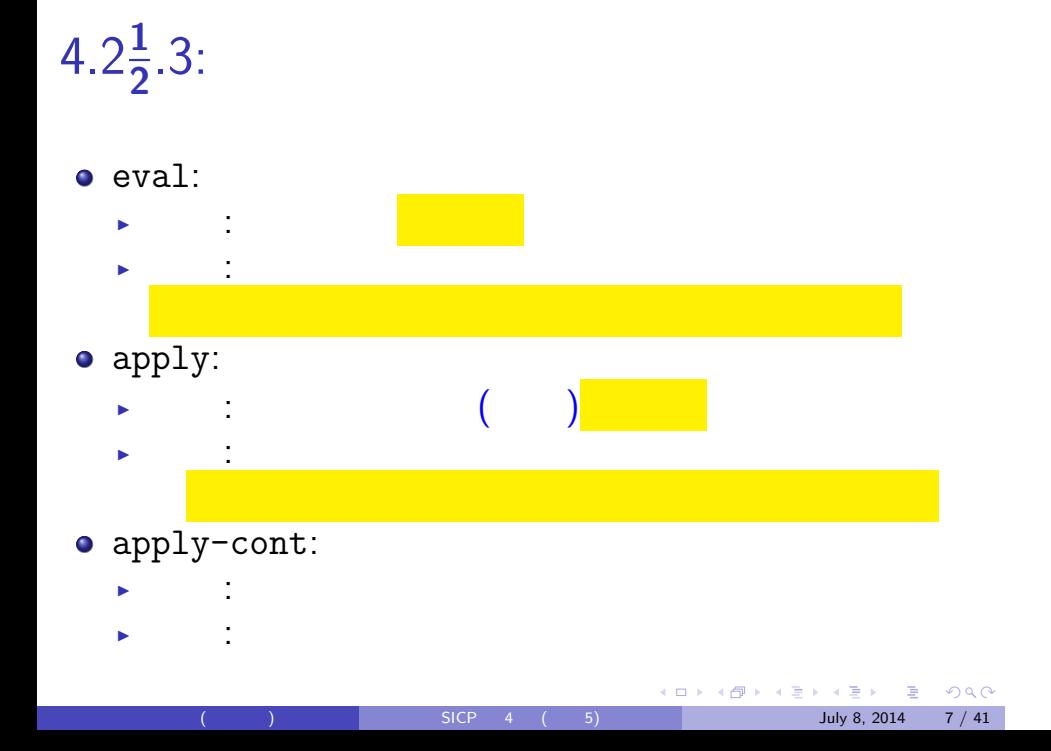

```
(eval '(cons 1 2) the-global-environment
  (make-haltc))
;; make-haltc: TODO
(eval '(define x (cons 1 2))
 the-global-environment
  (make-haltc))
(eval 'x the-global-environment (make-haltc))
```
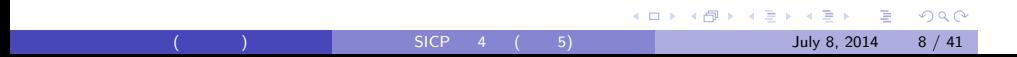

```
(eval '(cons 1 2) the-global-environment
  (make-definec 'y the-global-environment
    (make-haltc)))
;; make-definec:
;; y;; ( )
(eval 'y the-global-environment (make-haltc))
```
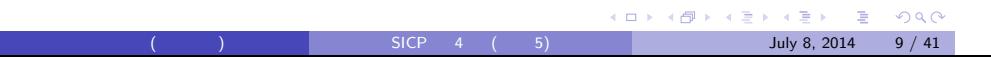

(eval '(define z (- (+ 1 2) (+ 4 4)) the-global-environment (make-haltc)))

```
(\text{eval } '(- (+ 1 2) (+ 4 4)))the-global-environment
   (make-definec 'z the-global-environment
     (make-haltc)))
```
 $SICP$  4 (5) July 8, 2014 10 / 41

K □ K K 레 K K B K X B K H X A G W K O W C

```
; ; "n = 0(list-of-values '( (+ 1 2) (+ 4 4))the-global-environment
 (make-applyc (list 'primitive -)
   (make-definec 'y the-global-environment
     (make-haltc))))
;; list-of-value :
;; "-" list-of-values
; ; \qquad \qquad \mathbf{y};; ( )
```
(eval '(define y (throw 'a 2)) the-global-environment (make-haltc)))

```
(eval '(throw 'a 2) the-global-environment
  (make-definec 'y the-global-environment
    (make-haltc)))
```
# eval apply-cont

 $\bullet$  eval  $($ ) apply-cont

相互について<br>相互について

 $\bullet$  apply-cont

 $eval$ 

cont

```
(define (eval exp env cont)
  (cond
   ((self-evaluating? exp) ...)
   ((variable? exp) ...)
   ...
))
```

```
(\qquad \qquad \text{(cont)}(define (eval exp env cont)
 (cond
  ((self-evaluating? exp)
   (apply-cont cont exp))
  ((variable? exp)
   (apply-cont cont
      (lookup-variable-value exp env)))
  ((quoted? exp)
   (apply-cont cont
      (text-of-quotation exp)))
                            KO K K G K K 통 K K 통 K X K K K K K K K K K
  ...
```
) and  $($  (contracts and  $)$  and  $\sim$  SICP 4 (contracts become  $\sim$  5) July 8, 2014 15 / 41

## eval-if

```
4.1 :
```

```
(define (eval-if exp env)
  (if (true? (eval (if-predicate exp) env))
      (eval (if-consequent exp) env)
      (eval (if-alternative exp) env)))
```
 $(if-predictate)$ 

# (define (eval-if exp env cont) (eval (if-predicate exp) env ( make-testc (if-consequent exp) (if-alternative exp) env cont))) o make-testc: ▶ ここで作られた継続は,条件部の値といっしょに apply-cont bestc?, testc-true, testc-false , testc-env , testc-cont KO K KØ K K E K K E K V R K K K K K K K K K  $SICP$  4 (5) July 8, 2014 17 / 41

## $eval-if$

# apply-cont

```
(define (apply-cont cont val)
 (cond
   ((\text{testc? cont}); make-testc ?
    \frac{1}{2}; \frac{1}{2}(let ((consequent (testc-true cont))
         (alternative (testc-false cont))
         (env (testc-env cont))
         (cont' (testc-cont cont)))
      ; 4.1 eval-if !
      (if (true? val)
        (eval consequent env cont')
        (eval alternative env cont'))
   ...))
                          July 8, 2014 18 / 41
```
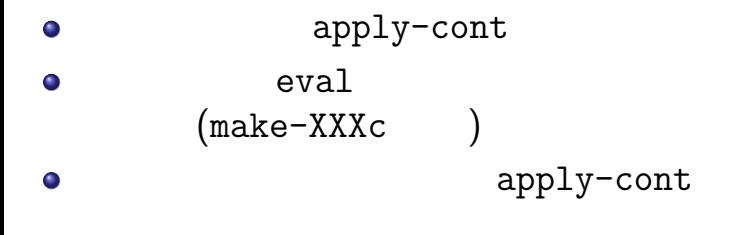

```
(define (eval-sequence exps env)
  (cond
    ((last-exp? exps)
     (eval (first-exp exps) env))
    (else
     (eval (first-exp exps) env)
     (eval-sequence (rest-exps exps) env))))
```
 $SICP$  4 (5) July 8, 2014 20 / 41

**K ロ ▶ K 레 ▶ K 코 ▶ K 코 ▶ 『코』 ◇ 9.00** 

```
eval-sequence
```
 $(4.1)$  :

# eval-sequence

```
(define (eval-sequence exps env cont)
  (cond ...
    (else
     (eval (first-exp exps) env
            ( make-beginc
              (rest-exps exps) env cont)))))
;; apply-cont
  ((beginc? cont)
   (eval-sequence ( beginc-rest-exps cont)
                          ( beginc-env cont)
                          ( beginc-cont cont)))
                    SLCP 4 (5) \blacksquare July 8, 2014 21 / 41
```

```
(4.1) :
(define (eval-assignment exp env)
  (set-variable-value!
    (assignment-variable exp)
    (eval (assignment-value exp) env)
   env)
  'ok)
```

```
eval-assignment
```
# eval-assignment

```
(define (eval-assignment exp env cont)
  (eval (assignment-value exp) env
        ( make-assignc
           (assignment-variable exp) env cont)))
;; apply-cont
  ((assignc? cont)
   (set-variable-value!
     ( assignc-var cont)
     val (assignc-env cont))<br>set! 'ok
   ;; set! \overline{\phantom{a}'} ok
   (apply-cont (assignc-cont cont) 'ok))
                    SICP 4 (5) July 8, 2014 23 / 41
```
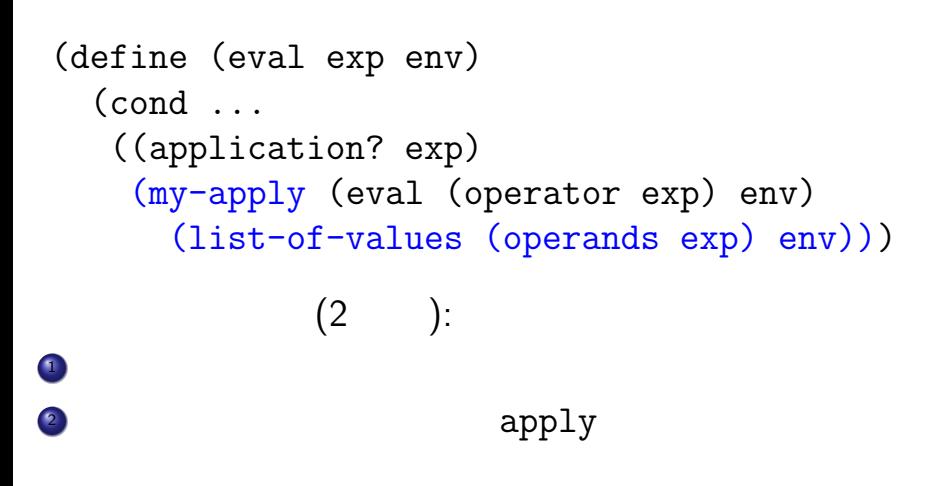

 $SICP$  4 (5) July 8, 2014 24 / 41

**KO K K G K K 통 K K 통 K X K K K K K K K K K** 

 $4.1$  :

```
(define (eval exp env cont)
  (cond ...
   ((application? exp)
    (eval (operator exp) env
      (make-operandsc
        (operands exp) env cont)))
```

```
KOKK@KKEKKEK E 1990
SICP 4 (5) July 8, 2014 26 / 41
```

```
(list-of-values ( operandsc-exps cont)
             (operandsc-env cont)
   (make-applyc val ( operandsc-cont cont))))
make-operandsc :<br>
●
12 apply
2 make-applyc make-applyc
```
;; apply-cont

((**operandsc?** cont)

```
;; apply-cont
 ((<mark>applyc?</mark> cont)
  ; \overline{\hspace{1cm}} ( ) apply
  (my-apply ( applyc-proc cont)
           val
            (applyc-cont cont)))
```

```
1 最初の式を評価
2 \overline{\phantom{a}}3 cons
(define (list-of-values exps env)
  (if (no-operands? exps)
      '()
      (cons
        (eval (first-operand exps) env)
         (list-of-values
                 (rest-operands exps) env))))
                    五十嵐 淳 (京都大学) SICP 4 (その 5) July 8, 2014 28 / 41
```
list-of-values

# list-of-values

```
(define (list-of-values exps env cont)
  (if (no-operands? exps)
      (apply-cont cont '())
      (eval (first-operand exps) env
        (make-restopsc (rest-operands exps)
                           env cont))))
```
# $;$ ; apply-cont

(( restopsc? cont) ;; 2. 残りの式リストを評価 (list-of-values ( restopsc-rest cont) ( restopsc-env cont) (make-consc val ( restopsc-cont cont)))) (( consc? cont) ;; 3.それらをconsでつなぐ (apply-cont ( consc-cont cont) (cons ( consc-val cont) val)))

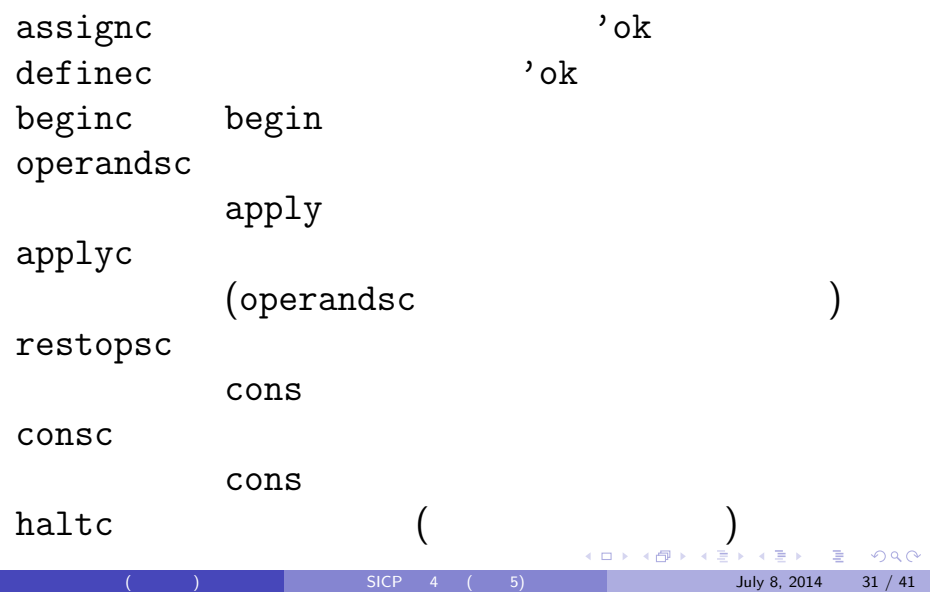

testc

# $4.2\frac{1}{2}.4$ : catch/throw

error の実行 ≒ TODO リストを捨てる

 $\bullet$  throw  $\hspace{1cm}$  catch  $\hspace{1cm}$ 

```
1 タグ部の評価
2(define (eval exp env cont)
 (cond ...
   ((catch? exp)
    (eval (catch-tag exp) env
         (make-cabodyc
          ( catch-body exp) env cont)))
```
catch

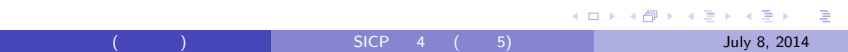

```
(define (apply-cont cont val)
  (cond ...
    ((cabodyc? cont)
     (eval-sequence
       (cabodyc-body cont)
       (cabodyc-env cont)
       (make-catchc val ; catch( cabodyc-cont cont) ) )
    ;; throw
    ((catchc? cont)
     (apply-cont (catchc-cont cont) val))
```
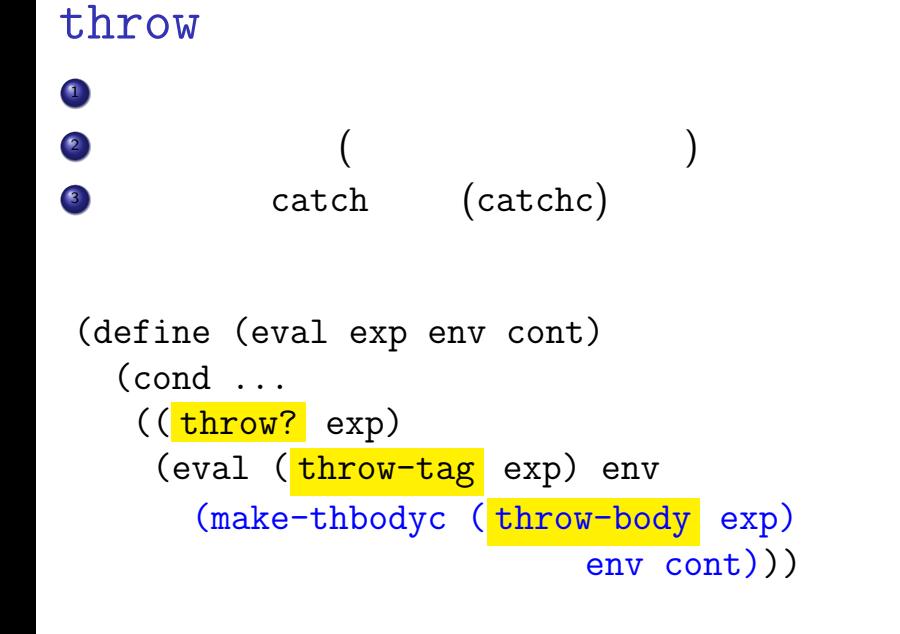

 $SICP$  4 (5) July 8, 2014 35 / 41

**K ロ ▶ K @ ▶ K 할 ▶ K 할 ▶ 이 할 수 있다.** 

```
(define (apply-cont cont val)
  (cond ...
    ((thbodyc? cont)
    (eval
       (thbodyc-body cont) (thbodyc-env cont)
       (make-throwc val (thbodyc-cont cont))))
  ...))
```

```
(define (apply-cont cont val)
  (cond ...
    ((throwc? cont)
     (let ((stripped-cont
              (first-matching-catch
               (throwc-tag cont)
                (throwc-cont cont))))
       (if stripped-cont
           ; catch
           (apply-cont stripped-cont val)
           ;; uncaught exception
           (list 'uncaught
                    (throwc-tag cont) val))))
                               K ロ ▶ K 레 ▶ K 코 ▶ K 코 ▶ 『코』 ◇ 9.00
                    SLCP 4 (5) July 8, 2014 37 / 41
```

```
(define (first-matching-catch thrown-tag cont)
  (define (loop cont)
    (cond
      ((haltc? cont) false)
      ; catch
      ((testc? cont) (loop (testc-cont cont)))
      ...
      ((\text{catchc? cont}); \text{catch} !
       ;; \hspace{1.6cm}?
       (if (eq? thrown-tag (catchc-tag cont))
            (catchc-cont cont)
            (loop (catchc-cont cont))))
      ...))
  (loop cont))
                                K ロ ▶ K @ ▶ K 할 ▶ K 할 ▶ 이 할 수 있다.
                    SLCP 4 (5) July 8, 2014 38 / 41
```
# $7/22$  8 練習問題 4 ▶ 考え方の説明 ▶ プログラムリストと考え方の対応  $\blacktriangleright$   $\blacktriangleright$   $\blacktriangleright$   $\blacktriangleright$

 $\bullet$  $\bullet$ 

 $(\text{pdf})$  $\bullet$  $\bullet$ web ( (

 $SLCP$  4 (5)  $AD \times AB \times AB \times AB \times BC$ <br> $July 8, 2014$  39 / 41

# $4$

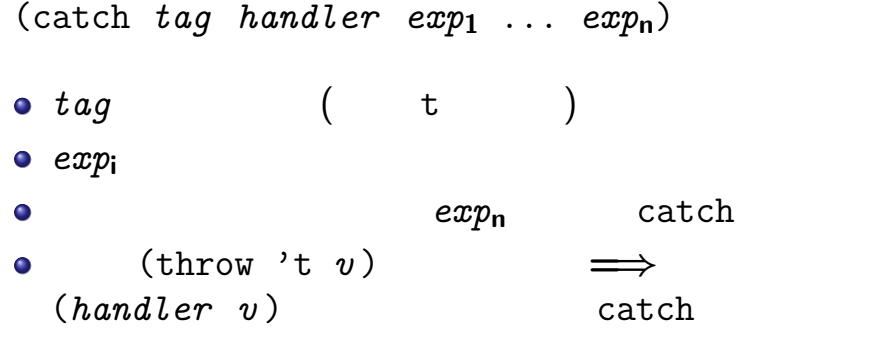

```
> (catch 'a (lambda (x) (+ x 1))
    (+ 2 (throw 'a 4)))
5
```